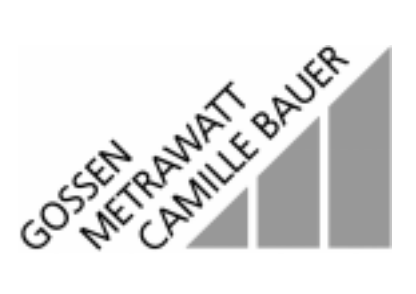

# **METRAHz<sup>®</sup>FMA1 Feldmeßadapter für METRAHz<sup>8</sup>16S ... 29S** 3-348-854-01

2/8.98

#### Beschreibung

Der Feldmeßadapter METRA*Hit®FMA1* ist ein Vorsatzgerät für Digitalmultimeter der Serie METRA*Hit®S* zur Messung von niederfrequenten elektrischen und magnetischen Wechselfeldern. Es besteht aus einem Steuergerät mit Anzeigedioden sowie einer anschraubbaren Feldmeßsonde.

Der Feldmeßadapter liefert am Meßausgang (Bananenstecker) ein dem gemessenen Wechselfeld proportionales Wechselspannungssignal. Der Meßbereichsendwert beträgt 3 V~.

Meßbereiche

- Elektrisches Wechselfeld ... 30000 V/M
- Magnetisches Wechselfeld ... 300 µT

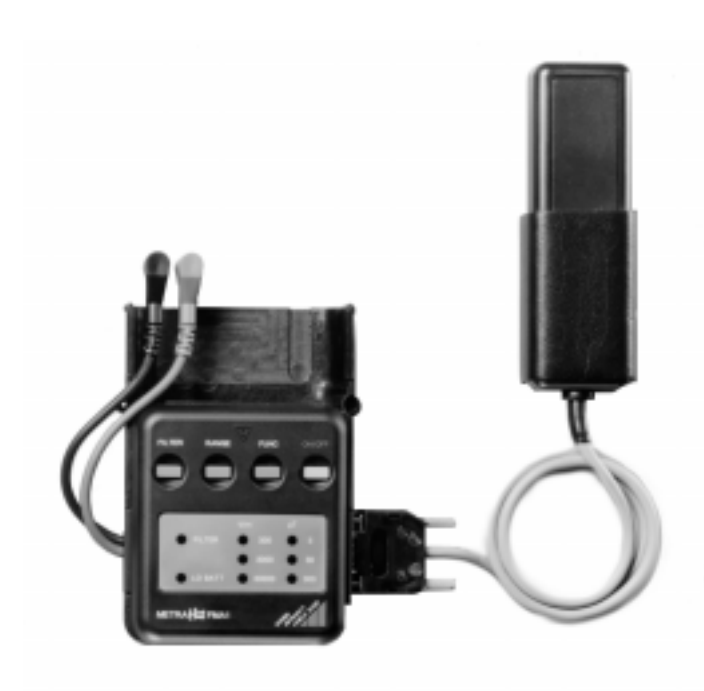

## Anwendung

Das Gerät dient dazu, örtlich vorhandene Spitzenwerte zu erkennen, diese auf Einhaltung der Grenzwerte zu überprüfen sowie Störquellen zu ermitteln.

Folgende Einsatzbereiche sind denkbar:

- Energieversorgungsunternehmen: Messung im Bereich von Mittel- und Hochspannungsleitungen, Umspannanlagen sowie Erdkabel
- Verkehrsbetriebe: Messung im Bereich von Bahnanlagen obenstehender Art
- Technische Überwachungsvereine und Behörden für Strahlenschutz:
- Prüfung nach dem Bundesemissionsschutzgesetz • Beauftragte zur Überwachung von Bildschirmarbeitsplätzen:
- Prüfung auf Einhaltung der Normen MPR oder TCO
- Institute für Baubiologie und Umweltschutzreferate
- Kliniken und Kureinrichtungen

Aufgrund des integrierten, echtzeitbezogenen Datenspeichers und des angepaßten Frequenzbereichs (… 100 kHz Bandbreite) empfehlen wir die Verwendung des Multimeters METRAHit<sup>®</sup>29S mit BD-Pack 1.

# Technische Kennwerte

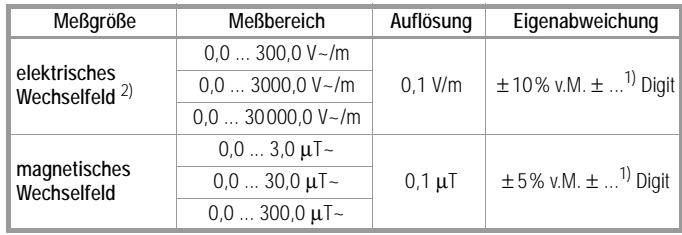

<sup>1)</sup> Abweichung abhängig vom Multimeter  $^{2)}$  potentialbezogene Messung, ähnlich MPR

#### Frequenzbereich

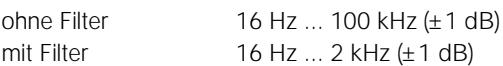

#### Anzeige

rote LED: Filtereinstellung, Batteriezustand, grüne LED: Meßfunktion und Meßbereich

#### Bedienfunktionen

Tasten: EIN/AUS, Meßfunktion, Meßbereich und Filter

# **METRAH**<sub>z®</sub>FMA1 Feldmeßadapter für METRAHx<sup>®</sup>16S ... 29S

# Angewendete Vorschriften und Normen

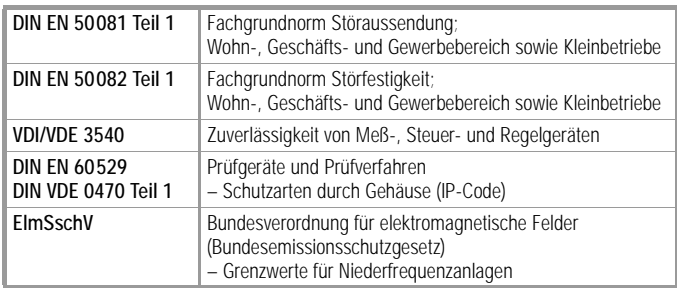

### Vorschriften und Normen für die Anwendung des Prüfgeräts

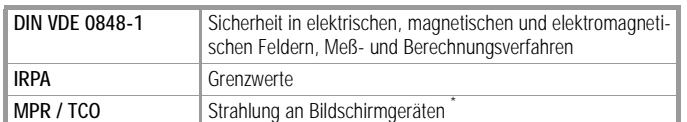

\* Bauform und Frequenzbereich sind abweichend von der Normanforderung

Empfehlungen für Mindestabstände zu Störquellen geben das Bundesamt für Strahlenschutz und der Arbeitskreis Elektrobiologie.

# Referenzbedingungen

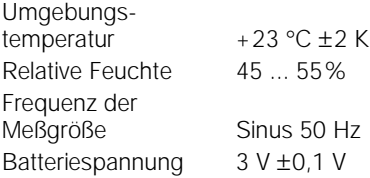

# Umgebungsbedingungen

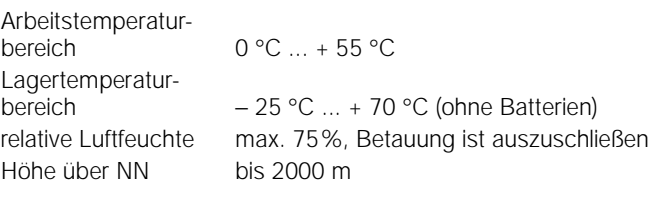

# Stromversorgung

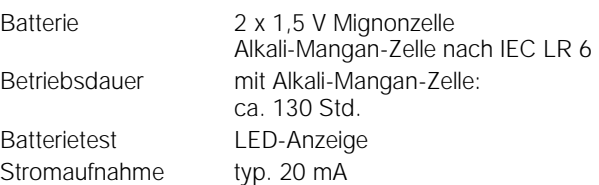

# Elektromagnetische Verträglichkeit EMV

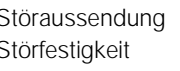

EN 50081-1: 1992 Störfestigkeit EN 50082-1: 1992

# Mechanischer Aufbau

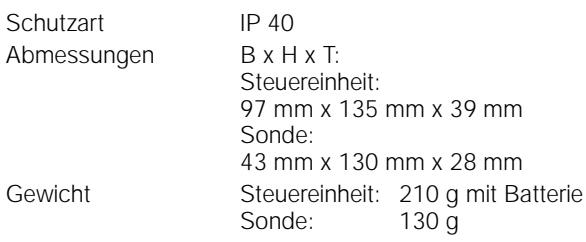

# Lieferumfang

- 1 Feldmeßadapter METRAHit®FMA1
- 1 Feldmeßsonde mit speziell leitendem Griffgummi
- 2 Batterien
- 1 Bedienungsanleitung

## Beispiel Kombination METRAHit®29S und Feldmeßadapter

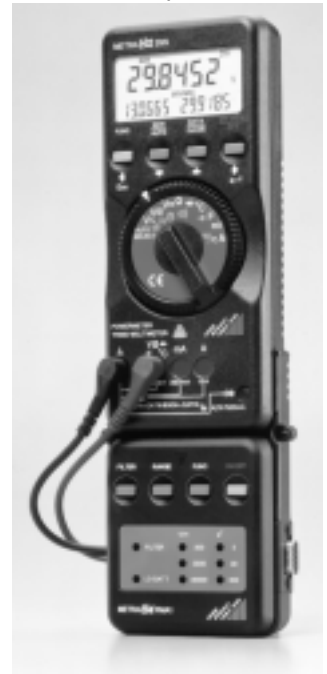

# **METRAH<sub>7</sub>**\*FMA1 Feldmeßadapter für METRAH<sub>4</sub>®16S ... 29S

# Zubehör

## Analog-Digital-Multimeter der Serie METRAHit<sup>®</sup> 16S, 18S, 28S und 29S

Die herausragenden Merkmale der METRA Hit®-Serie sind neben der hohen Bediensicherheit mit Automatischer Buchsen-Sperre ("ABS"), die Infrarot-Schnittstelle, welche den Anschluß an einen PC ermöglicht sowie die kurvenformunabhängige Effektivwertmessung (TRMS) bei Wechsel- (AC) und Mischgrößen (AC und DC).

#### Besondere Merkmale

- Auflösung 16S: 10 µV, 10 mΩ, 1 µA Auflösung 18S: 10 µV, 10 mΩ, 10 nA Auflösung 28S, 29S: 1 µV, 1 mΩ, 1 nA
- Echteffektivwertmessung (TRMS AC, TRMS AC + DC)
- Leistungsmeßgerät (W, Var, VA, Wh, PF: nur METRAHit®29S)
- Meßwertspeicher: DATA HOLD, MIN/MAX-Wert
- großer Meßwertspeicher zur Echtzeitdatenerfassung (nur 29S)

#### Technische Kennwerte

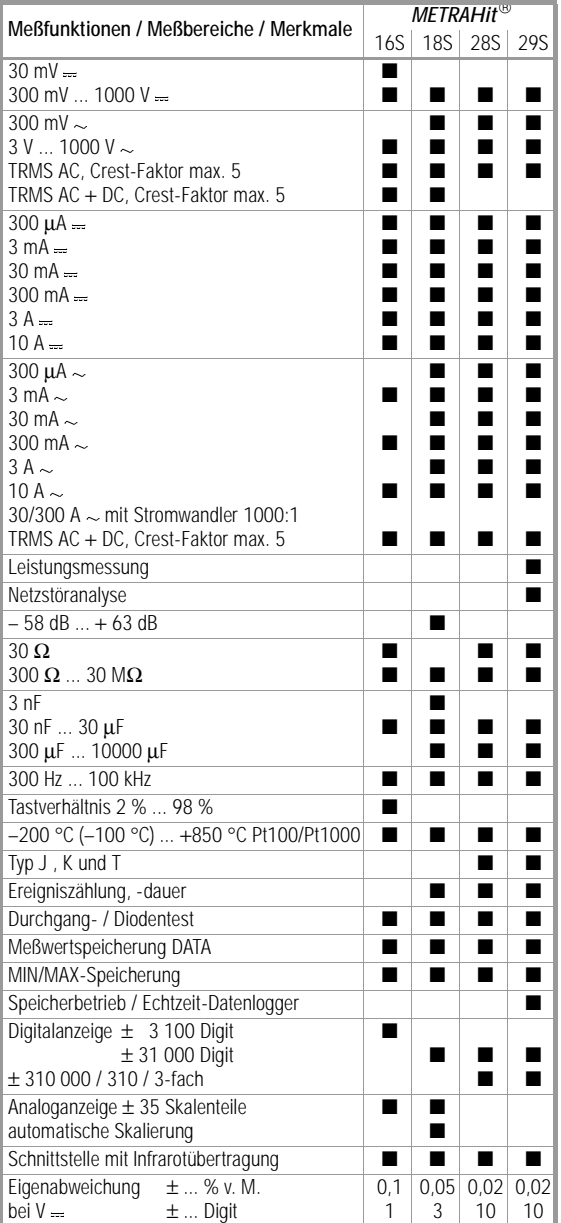

## Schnittstellenadapter METRAHit®BD232 (für METRAHit®29S)

Mit Hilfe des bidirektionalen Adapters METRAHit®BD232 können die Multimeter METRAHit®28S und 29S eingestellt bzw. parametriert und die Meßdaten auf den Rechner übertragen werden. Dieser Adapter enthält keinen Speicher. Über ihn können die Daten aus dem Speicher des METRA*Hit*29S ausgelesen werden. Er unterstützt alle Meßfunktionen und Datenformate der Serie METRA*Hit<sup>®</sup>* 20 und ist im anwenderfreundlichen BD-Pack 1 enthalten.

## Speicheradapter SI232 (für METRAHit<sup>®</sup>16S, 18S und 28S)

Der auf die Hand-Multimeter METRAHit®16S, 18S und 28S aufsteckbare Speicheradapter METRA*Hit®*SI232 ermöglicht die Meßdatenspeicherung ohne PC vor Ort und deren spätere Übertragung zum PC. Die Daten werden durch eine integrierte Uhr synchronisiert.

#### Speicher:

128 kB (entspricht etwa 100000 Meßwerten, durch Datenkompression um Faktor 10 ... 20 steigerbar)

Abtastrate einstellbar: 50 ms ... 1 min

#### Software METRAwin 10

Die Software METRAwin®10/METRAHit® (lauffähig unter WINDOWS ab 3.11) dient zur Verarbeitung und Darstellung von Meßdaten in einem PC. Die Abtastung kann manuell mit einstellbarem Abtastintervall oder signalabhängig (mit einstellbarer Signalhysterese) erfolgen. Die Speicherung im ASCII-Format kann von je zwei Triggerschwellen pro Meßkanal sowie über die Systemzeit gesteuert werden.

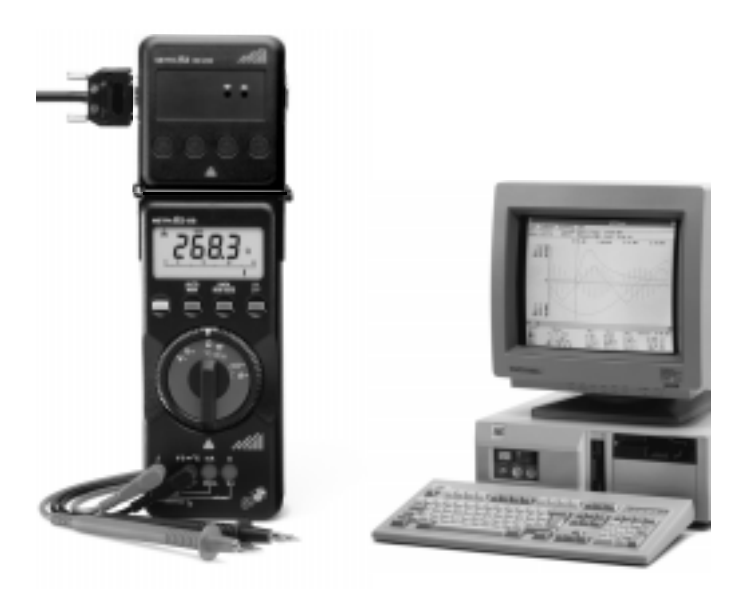

*PC mit METRAwin10/METRAHit und Digital-Multimeter mit Schnittstellenadapter METRAHitBD232*

# **METRAH**<sub>7</sub><sup>°</sup>FMA1 Feldmeßadapter für METRAH<sub>4</sub>®16S ... 29S

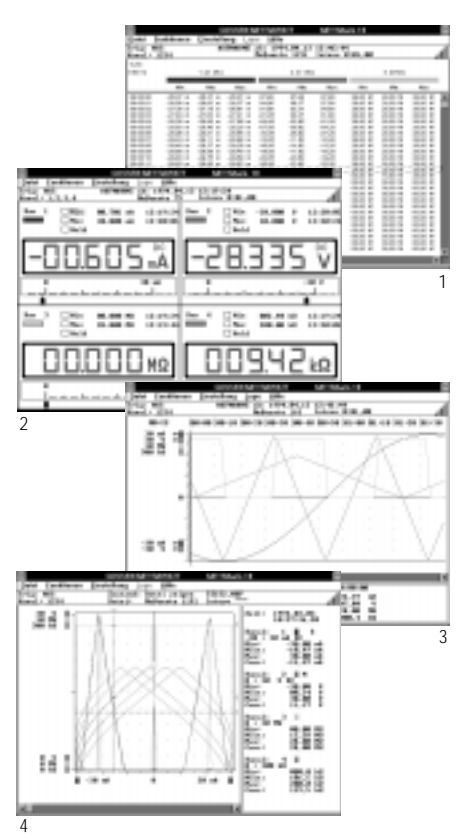

# Datalogger (1)

Die erfaßten Meßdaten von bis zu 10 Kanälen werden am Bildschirm in einer übersichtlichen Tabelle numerisch dargestellt.

## Multimeter (2)

Die übertragenen Meßwerte von maximal vier frei wählbaren Kanälen werden im Online-Betrieb am Bildschirm digital mit eingeblendeter Analogskala oder als Analog-Zeigerinstrument mit einblendbarer Digitalanzeige dargestellt.

## Y(t)-Schreiber (3)

Die erfaßten Meßwerte von maximal vier frei wählbaren Kanälen werden am Bildschirm als Liniendiagramm mit horizontaler Zeitachse dargestellt und mit zwei Zeigern vermessen. Gespeicherte Signale lassen sich in Amplitude und Zeitachse dehnen ("Lupe") bzw. komprimieren. Die Zeitskala ist in absoluter Uhrzeit oder relativer Meßzeit darstellbar.

## XY-Schreiber (4)

Die erfaßten Daten von zwei bis vier frei wählbaren Kanälen werden am Bildschirm als XY-Diagramm dargestellt und mit dem Cursor vermessen. Wie in allen anderen Darstellungsformaten lassen sich alle Skalen frei einstellen. Mathematik-Funktionen mit einer leistungsfähigen Arithmetik können Meßdaten online und offline analysieren, verknüpfen und darstellen.

### Abtastung (online)

Diese erfolgt wahlweise manuell (Mausklick), automatisch mit einstellbarem Intervall (50 ms ... 60 min) oder signalabhängig mit einstellbarer Signalhysterese (0 ... 500 Digit). Die Daten können durch Zeit- und Fenstertrigger gesteuert und als Mehrfach-Dateien automatisch gespeichert werden.

#### Meßdatenverarbeitung

Die Meßdaten können durch eine leistungsfähige Rechnerfunktion und durch Linearisierungsfunktionen weiterverarbeitet werden. Dadurch lassen sich z.B. mA-Signale aus Sensoren oder Umformern direkt in Druckwerten, als Wirkleistung u.v.a. darstellen. Über den Zwischenspeicher des PCs lassen sich die Daten in andere Windows-Programme übertragen.

## Parametrieren von METRAHit<sup>®</sup>29S und METRAHit<sup>®</sup>SI232

Die Geräte können manuell durch die frontseitigen Tasten oder über die serielle Schnittstelle des PCs eingestellt werden. Durch Übertragen der Uhrzeit vom Rechner können mehrere Geräte zeitsynchron Meßwerte erfassen. Werte für Minimal- und Maximalwerttriggerung, Aufnahmedauer und Nachtriggerzeit lassen sich bequem einstellen.

## Bestellangaben

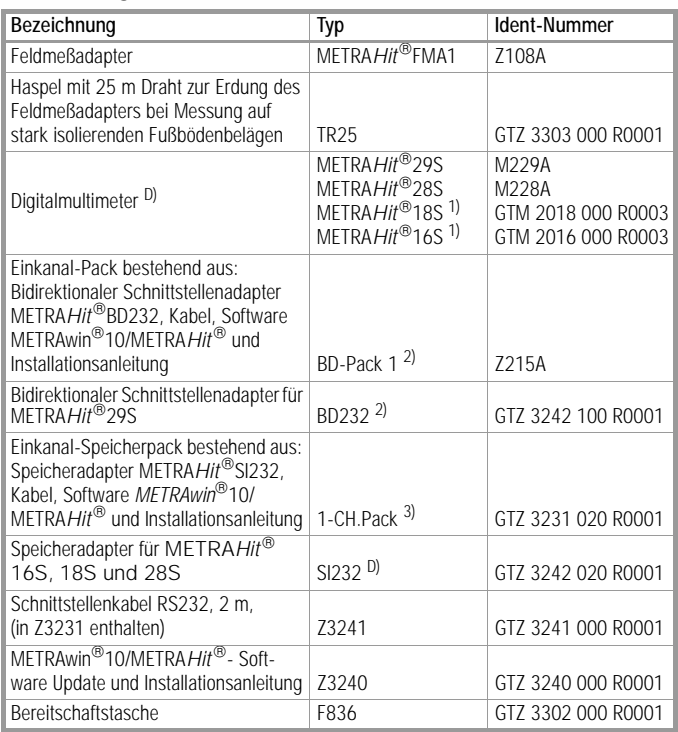

<sup>1)</sup> Bitte beachten Sie, daß die Multimeter der Serie METRA*Hit<sup>®</sup> ab Oktober '97 zum* Aufstecken auf den Feldmeßadapter geeignet sind.

Aufstecken auf den Feldmeßadapter geeignet sind. 2) für METRA*Hit*29S besonders empfehlenswert 3) für METRA*Hit*28S (mit begrenzter Funktionalität) D) Datenblatt verfügbar

Gedruckt in Deutschland • Änderungen vorbehalten

GOSSEN-METRAWATT GMBH Thomas-Mann-Str. 16-20 D-90471 Nürnberg Telefon +49 911 8602-0 Telefax +49 911 8602-669 http://www.gmc-instruments.com

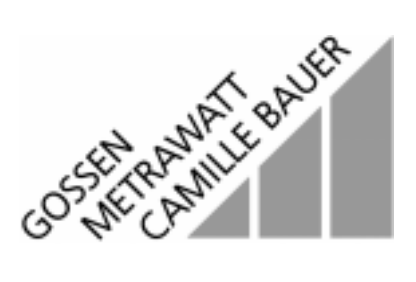